Linux Windows PDF

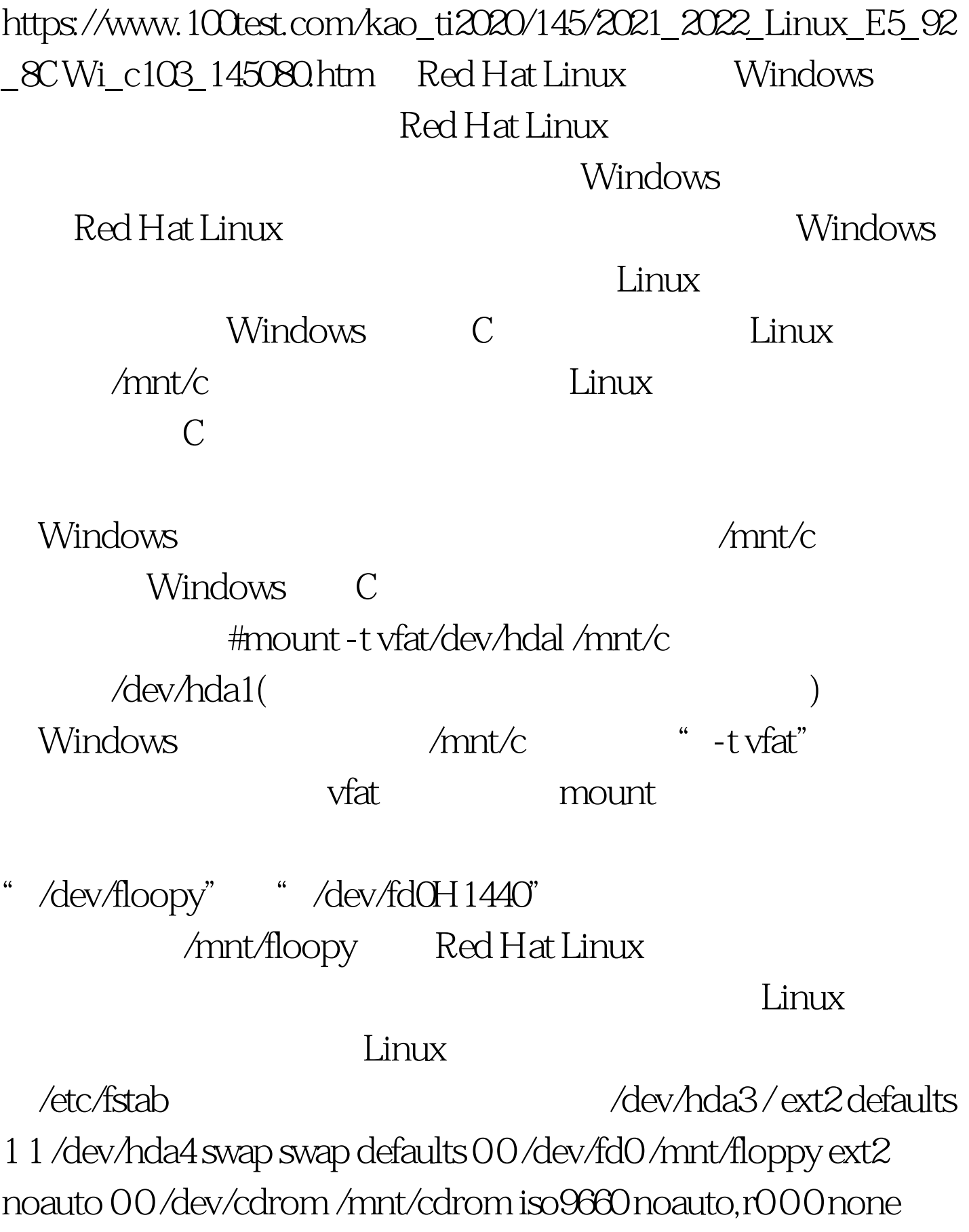

/proc proc proc 0 0 none /dev/pts devpts mode=0622 0 0 /dev/hda1 /mnt/c vfat auto,rw 00/dev/hda5/mnt/e vfat auto,rw 00

行是Linux自身的文件系统,第三、第四行代表软盘驱动器和

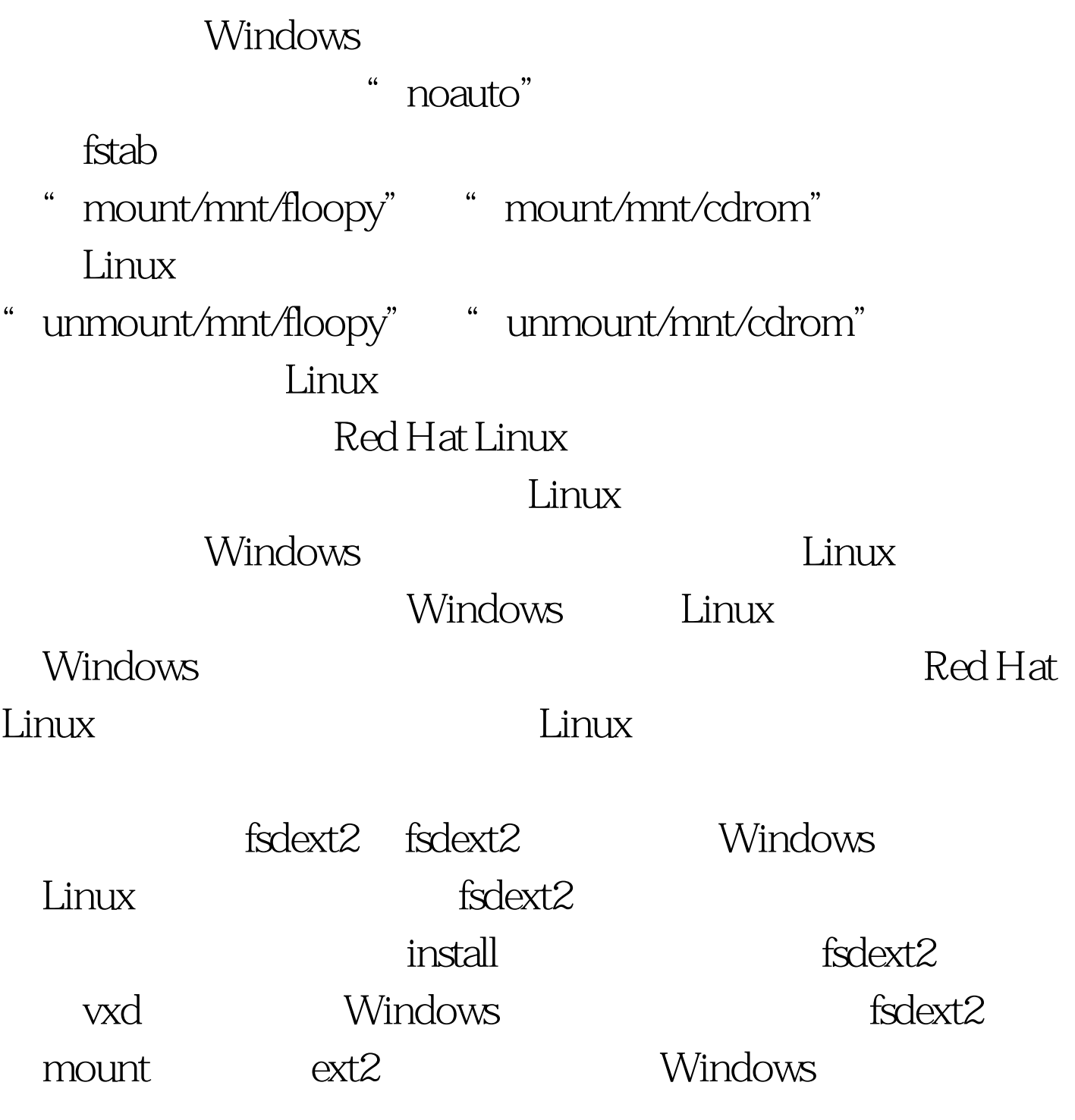

mount Linux Linux fsdext2

Linux 100Test www.100test.com

Linux Windows